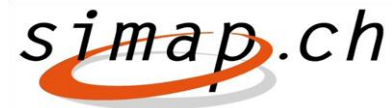

*Verein simap.ch – Kramgasse 70 – 3000 Bern 8 – www.simap.ch – office@simap.ch*

## **Release 10 – Cosa c'è di nuovo?**

La sera del **6 ottobre 2015** sarà disponibile il release 10. Ecco i principali cambiamenti/adeguamenti:

## *Per i committenti*

- Nel formulario di rettifica possono ora essere inseriti i seguenti campi per la data:
	- Capitolo 1.3 Termine auspicato per l'inoltro di domande scritte
	- Capitolo 1.4 Termine di presentazione delle offerte e Termine per la consegna della domanda di partecipazione
	- Capitolo 1.5 Data dell'apertura delle offerte
	- Capitolo 2.10 Termine d'esecuzione
	- Capitolo 3.10 Condizioni per l'ottenimento dei documenti
	- Capitolo 3.12 Data prevista per la conferma dei partecipanti selezionati
	- Capitolo 3.12/3.15 Validità dell'offerta
	- Capitolo 3.13 Documenti disponibili dal … al …
- Nel formulario di rettifica non è più disponibile la "Procedura mediante trattativa privata".
- La mail informativa viene completata con il nome dell'utente nel momento in cui viene caricata.
- Gli indirizzi dei centri di competenza vengono ora visualizzati anche una volta effettuato l'accesso.
- I termini di inoltro vengono visualizzati sempre nello stesso modo I problemi di data/ora (11.05 alle 24:00 e 12.05 alle 00:00) sono stati risolti.
- L'header delle mail inviate con l'applicazione è stato ristrutturato In tal modo si intende evitare che le mail vengano erroneamente segnalate come spam.
- Il formulario di rettifica e interruzione sarà disponibile solo a pubblicazione avvenuta.
- Nel caso di commesse suddivise in lotti devono essere registrati almeno due lotti.
- Indirizzo del mittente nell'invio di mail ai candidati È stato inserito un nuovo campo "da". Se lasciato vuoto, il sistema compilerà automaticamente il valore "noreply@simap.ch". In tal caso viene specificato di non rispondere alla mail. Se invece il campo viene compilato con l'e-mail di un mittente, le risposte verranno inviate direttamente all'indirizzo indicato. In tal caso viene visualizzata una notifica corrispondente.
- Alcune lettere standard sono state soppresse.

## *Per gli offerenti*

- Adeguamento del titolo nel sistema di gestione dei progetti per gli offerenti Il sistema di gestione del progetto è stato integrato con le icone "Documenti" e "Forum", permettendo così una navigazione più rapida.
- Le mail informative agli amministratori degli offerenti per la validazione di un nuovo utente contengono ora anche il nome utente dell'amministratore.
- Nuova richiesta prima della registrazione di un abbonato Molti offerenti si registrano, erroneamente, come abbonati. D'ora in poi in fase di registrazione verrà chiesto esplicitamente all'offerente se intende registrarsi come abbonato.
- Per gli amministratori degli offerenti è ora disponibile la funzione "password dimenticata".

## *Per gli abbonati*

.

- Durante la registrazione di un abbonato viene chiesto se si tratta effettivamente di un profilo per abbonati o di un profilo per offerenti.
- Per gli abbonamenti on-line la finestra temporale considerata è stata modificata come segue: "fino al … compreso".

Berna, settembre 2015 Roger Schnyder, Direttore generale